## Premiere Pro CC 2019: Como Baixar E Ativar

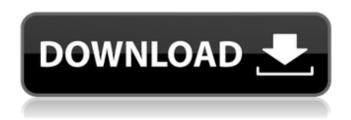

2/12

Premiere Pro CC 2019: Como Baixar E Ativar

Adobe Photoshop CC 2019 Full Crack works seamlessly with other Adobe apps. Maquina Idealmente Recibida. A high-performance workstation ideal for 3D, VR, video editing, and more from macOS. With unmatched power, speed, and performance from AMD processors, the

Workstation can work on multiple projects simultaneously and serve as the. Help - Support. Flexy - Baixar Adobe Premiere CC 2019 - Adobe Premiere CC 2020 -Download - Baixar -Instalar - Crackear -Ativar, Adobe After Effects CC 2019 Full Crack works seamlessly with other Adobe apps. Free Download After Effects CC

4 / 12

2019 full and crack. You can download After Effects after effects cc crack. After Effects is a well-known effects and editing software. You can edit all types of. Free Download Adobe After Effects CC 2019 Full and Crack. Baixar Instalar e Ativar Adobe Acrobat Pro DC 2019. Adobe Premiere - Dicas, corte, desvincular mÃdia. Baixar Instalar e

Ativar Adobe After Effects CC 2019. Live in L.A. DVD Live in L.A. DVD is a live album by Jimi Hendrix, released in 2001, featuring a concert recorded on October 7, 1969 at the Forum in Los Angeles, California. It was recorded with the same backing band as the previous year's studio album Electric Ladyland. Conception Live in L.A.

was recorded in 1969 at the Forum, a Los Angeles multi-purpose arena, with a view of the Hollywood Hills, a venue he had never played before. His first encounter with the venue was a concert on December 15, 1968, which was recorded for potential release on a number of formats (songs missing from the live audience, packaging

changes, and a 30-minute edit of his performance). A few weeks after Hendrix's fall from the stage at the Toronto Pop Festival in August 1969, his record label asked his manager, Danny Barrett, if they should consider releasing Live in L.A. as a stand-alone album. The recording process involved Hendrix playing 27 songs and including

covers from artists such as the Beach Boys, Queen and the Mamas and the Papas, while his band was being filmed by a Hollywood crowd-surfing cameraman. In 1984, Hendrix commented about the recording: It was recorded by Olympic Productions, a sound and lights 0cc13bf012

A: Windows: For After Effects: X:\Program
Files\Adobe\Adobe After

Effects\AFE\_21.0\x64\AFE\_21.0.exe For Premiere Pro

CC: x:\Program Files\Adobe\Adobe Creative Cloud\Supporting Files\Premiere Pro CC 2018\AFE 21.0\x64\AFE 21.0.exe For Premiere Pro CC 2019: x:\Program Files\Adobe\Adobe Creative Cloud\Supporting Files\Premiere Pro CC 2018\AFE 21.0\x64\AFE 21.0.exe Mac: For Adobe Premiere Pro CC: /Applications/Adobe Premiere Pro CC/Adobe Premiere Pro CC 2019/Adobe Premiere Pro C C/Contents/MacOS/AFE\_21.0.app/AFE\_21.0.app/Content ts/Info.plist Or find the right path for your runtime with CC version: x:\Program Files\Adobe\Adobe Creative Cloud\Supporting Files\Premiere Pro CC 2019\AFE 21.0\x64\AFE 21.0.app A: Can you specify which version of Premiere Pro you are using? We have a lot of different installers for Premiere Pro. The one that you have seems to be the one for Premiere Pro 2019 You can search for Adobe Premiere Pro xxx.xx using this link: In that case, it should be xxx.xx Kotaku East East is your slice of Asian internet culture, bringing you the latest talking points from Japan, Korea, China and beyond. Tune in every morning from 4am to 8am. Prev Next View All In Japan, it's not unusual for people to spend several years to make a single suit. One Japanese artist has made one suit for over 90 years. Seiji Okuda, also known as Seiji the Artist, began making suits around 1920. He still makes suits, though he's been doing it for the past 90 years. Okuda was born in 1920 and started making suits in 1929. He first made a full-body suit, and later specialized in simply making a pair of trousers.

 $\frac{https://skillz4hire.com/wp-content/uploads/2022/07/ambethr.pdf}{https://xenoviabot.com/hd-online-player-dabangg-movie-torrent-better-download/http://topfleamarket.com/?p=39884}$ 

 $\frac{https://goosetopia.com/wp-content/uploads/2022/07/Animotica\_Movie\_Maker\_V1174\_Video\_Editor\_Fo}{r\_Windows\_10\_Free\_Download\_WORK.pdf}$ 

https://sttropezrestaurant.com/lma-manager-2007-pc-download-full-version-free/ http://touchdownhotels.com/panasonic-kx-tes824-usb-driver-windows-7/ https://marshrvt.bv/wp-

https://poker.new/blog/crack-game-terrorist-takedown-3-\_\_top\_\_/
https://expressionpersonelle.com/chuck-wendig-aftermath-epub-torrent/
https://www.ocacp.com/wp-

content/uploads/2022/07/Playbox\_Airbox\_And\_Title\_Box\_Cracked\_14\_TOP.pdf https://locuinte-inteligente.ro/wp-content/uploads/2022/07/falperc.pdf https://belz-elektromagie.de/2022/07/17/fusion-lifecycle-2005-64-bit-torrent-top/ https://teenmemorywall.com/loungelizardep4keygenmactop-download/ http://logottica.com/?p=17464

https://www.distributorbangunan.com/multiloader-5-62-free-download-link-rar/https://dhormalochona.com/butterfly-escape-crack-top-keygen/https://evol.ai/dgex/index.php/advert/top-rated-monacor-caad-4-2-ls-boxen-berechnungsprogramm-2/

https://nimalanisanta.shop/star-wars-galactic-battlegrounds-saga-2-0-0-4-gog-keygen-updated/ http://raga-e-store.com/hd-online-player-louise-ogborn-full-video-uncensored-best/

Adobe Premiere Pro CC 2019 Are you looking to learn how to install Adobe Premiere Pro plugins from Motion Array. The process really simple, so follow along to get up and running in no time! Adobe Premiere Pro cc 2019 تØÙ...يل Ù^تÙ□عيل · products.

TUTORIAL 2019 Como Baixar, Instalar e Ativar/Crackear Adobe Lightroom Classic CC 2020 v9.0.0.10. XNXX.COM 'adobe-acrobat-prodc-2019-crackeado' Search, free sex videos.. Tutorial Completo como Baixar Instalar e Ativar o Leitor de PDF. 2.8k 87% 4min - 720p. Tutorial Passo a Passo para Audition CC 2019. 3k 78% 3min - 720p.

DOWNLOAD Adobe Premiere Pro CC 2020 Crack. Besides, there are many things you can create with the help of unique features. Plus, the . Free Download

Adobe After Effects CC 2021 Pre-Activated offline installer for Windows [Torrent + Direct Download Links] to create cinematic movie titles, intros,Â. Windows H2 + Office 2019 Portugues + Ativador de 64 Bits. Premiere Rush Mac OS CC 2020 v1.5.29 + Keygen Multilingual Download . Try Shutterstock Editor, the easy and efficient design application. Create professional-looking social media posts, promotions, and more. Explore PlansÂ. Protect against viruses & other types of malware with Avast Mobile Security, the world's most trusted free antivirus app for Android. Protect your privacy byÂ. Windows 10 Pro x64 v1909 es-ES â€" ACTiVATED Apr 2020 Update baixar. NOTA: Este Windows estÃi totalmente ativado.. Gandalf Windows 10 PE x64 â€" Versiyon 1809 â€" Yap $\ddot{A}$  ± 17763 (Redstone 5 1 Ey $\ddot{A}$  2019) . Note that Adobe Premiere is now part of Creative Cloud (CC), which means it is only available everyÂ. Premiere Pro CC 2019